AutoML Video Intelligence Classification

# Method: projects.locations.testIamPermissions

Returns permissions that a caller has on the specified resource. If the resource does not exist, this will return an empty set of permissions, not a NOT\_FOUND error.

Note: This operation is designed to be used for building permission-aware UIs and commandline tools, not for authorization checking. This operation may "fail open" without warning.

#### HTTP request

POST https://automl.googleapis.com/v1beta1/{resource}:testIamPermissions

# Path parameters

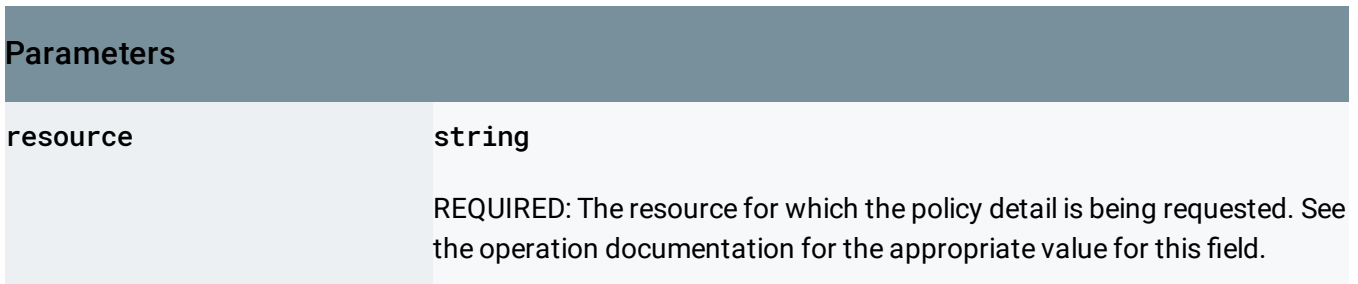

# Request body

The request body contains data with the following structure:

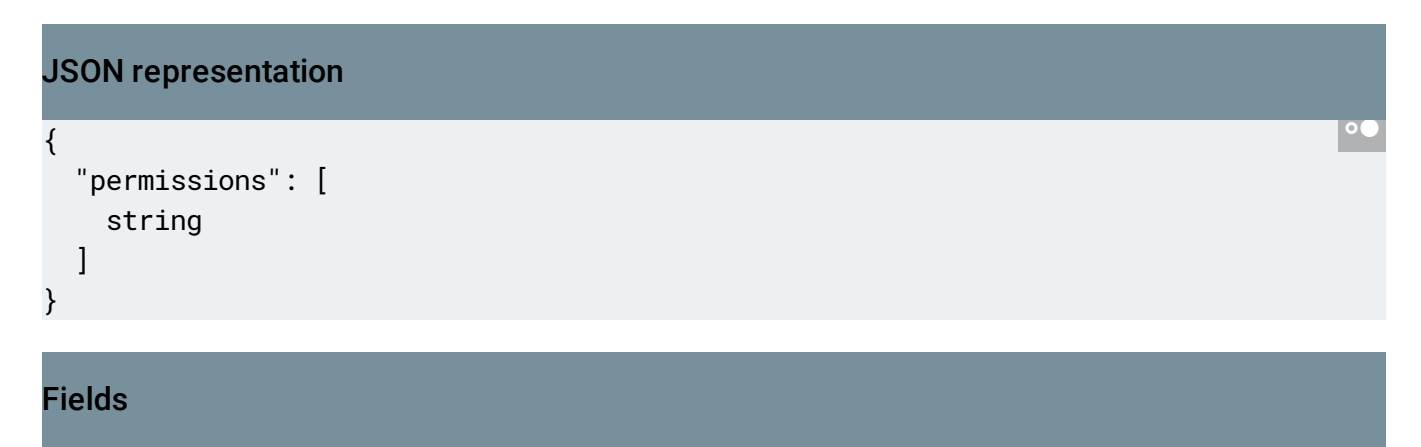

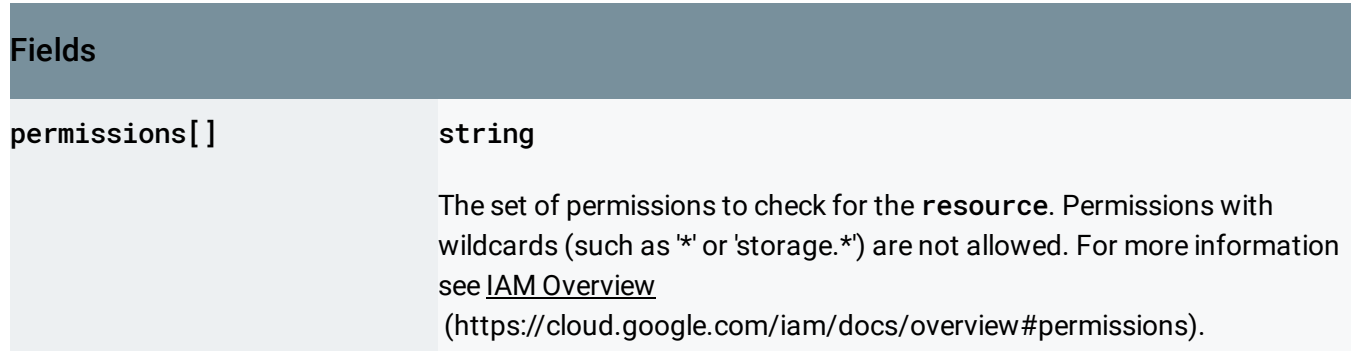

### Response body

If successful, the response body contains data with the following structure:

Response message for locations.testIamPermissions method.

JSON representation { "permissions": [ string ] }  $\circ$ 

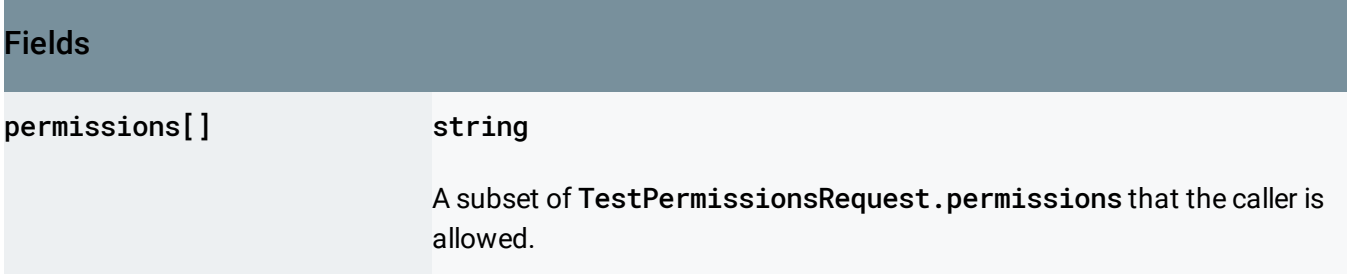

## Authorization Scopes

Requires the following OAuth scope:

https://www.googleapis.com/auth/cloud-platform

#### For more information, see the Authentication Overview

[\(https://cloud.google.com/docs/authentication/\)](https://cloud.google.com/docs/authentication/).

Except as otherwise noted, the content of this page is licensed under the Creative Commons Attribution 4.0 License [\(https://creativecommons.org/licenses/by/4.0/\)](https://creativecommons.org/licenses/by/4.0/)*, and code samples are licensed under the Apache 2.0 License* [\(https://www.apache.org/licenses/LICENSE-2.0\)](https://www.apache.org/licenses/LICENSE-2.0)*. For details, see our Site Policies* [\(https://developers.google.com/terms/site-policies\)](https://developers.google.com/terms/site-policies)*. Java is a registered trademark of Oracle and/or its aliates.*

*Last updated October 26, 2018.*